# Rothbaum Verlag

# Fit in Chemie 9 I

Arbeitsheft mit Lösungen Realschule Bayern

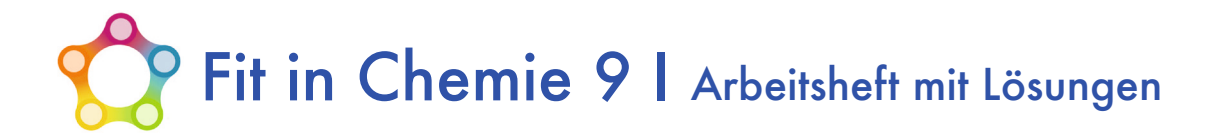

**Herausgeber:** Gregor Gunzenheimer

**Autoren:** Violetta Freudenblum-Ritter, Gregor Gunzenheimer

**Beraterin:** Melanie Zwick

#### **Rechtliche Hinweise:**

Urheberrecht:

Dieses Werk ist in allen seinen Teilen urheberrechtlich geschützt. Jede Nutzung in anderen als den gesetzlich zugelassenen Fällen bedarf der vorherigen schriftlichen Einwilligung des Verlags. Es gilt das Urheberrechtsgesetz § 60a zu Unterricht und Lehre.

Haftungsausschluss:

Weder der Rothbaum Verlag noch die Autoren des vorliegenden Buches übernehmen jegliche Haftung für direkte oder indirekte Schäden, die durch exakten oder fehlerhaften Nachbau, exakte oder fehlerhafte Ausführung oder sonstige Abwandlung von Experimenten, die in dem Werk beschrieben sind, entstehen. Stets sind die Richtlinien zur Sicherheit im Unterricht (RISU) - Beschluss der KMK vom 09.09.1994 i. d. F. vom 26. Februar 2016 - einzuhalten.

Die Mediencodes enthalten zusätzliche Unterrichtsmaterialien, die der Verlag in eigener Verantwortung zur Verfügung stellt.

Alle Drucke dieser Auflage sind inhaltlich unverändert und können im Unterricht nebeneinander verwendet werden.

Rothbaum Verlag GmbH, Bamberg

www.rothbaum-verlag.de

1. Auflage 2021 ISBN: 978-3-948237-12-7

## **Inhaltsverzeichnis**

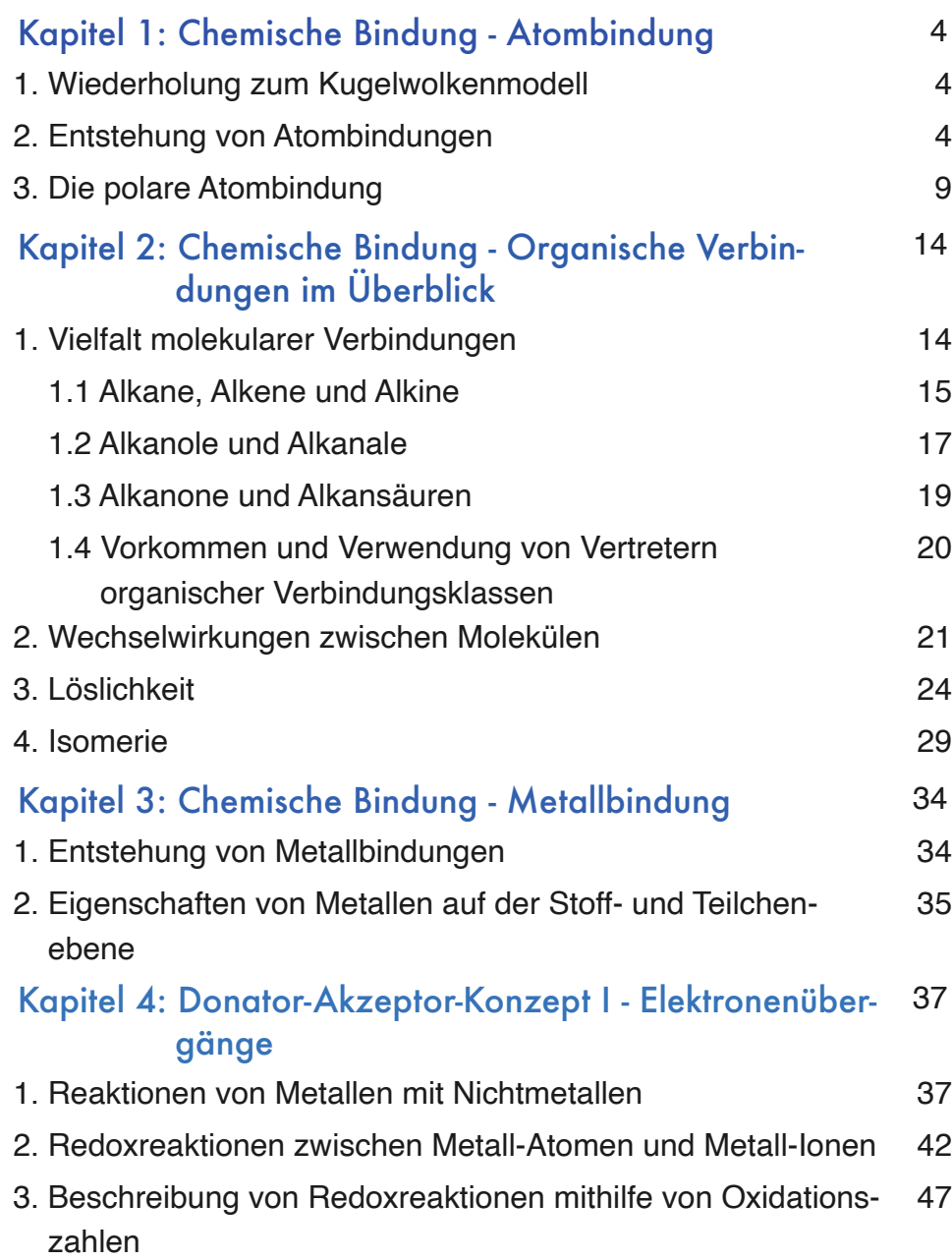

37

47

4. Wichtige im Alltag vorkommende Salze 50

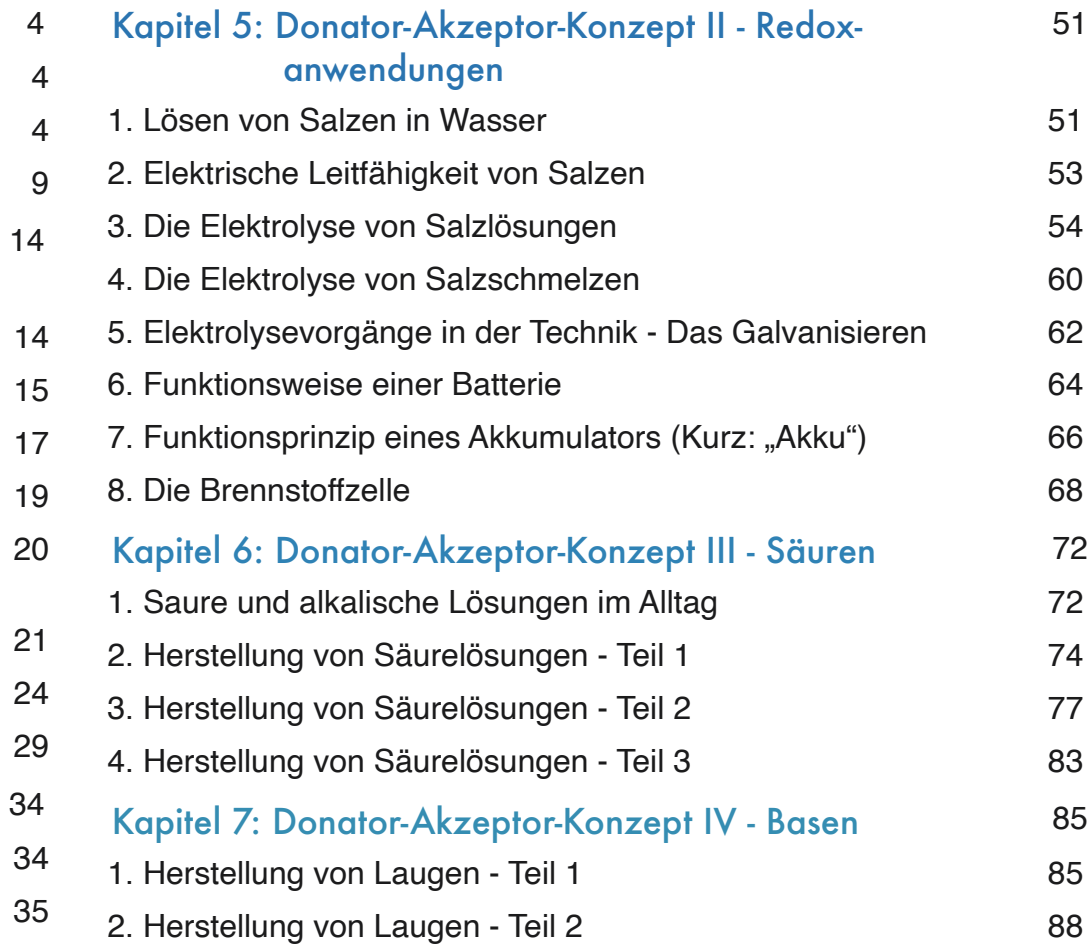

# Chemische Bindung - Atombindung

# 1. Wiederholung zum Kugelwolkenmodell

Aufgabe 1: Ergänze die Aussagen!

- Alle Atome "streben" stets nach einem *energiearmen Zustand.*
- Edelgasatome besitzen *8 Valenzelektronen* auf ihrer höchsten Energiestufe (Ausnahme: Helium *2 Valenzelektronen*).
- Unter der Edelgasregel versteht man, dass *… Atome mit anderen Atomen reagieren, um die Edelgas-*. *konfiguration zu erreichen.*

# 2. Entstehung von Atombindungen

Aufgabe 2: Wie erreichen zwei Wasserstoffatome durch eine chemische Reaktion die Edelgaskonfiguration? Beschrifte die Abbildungen!

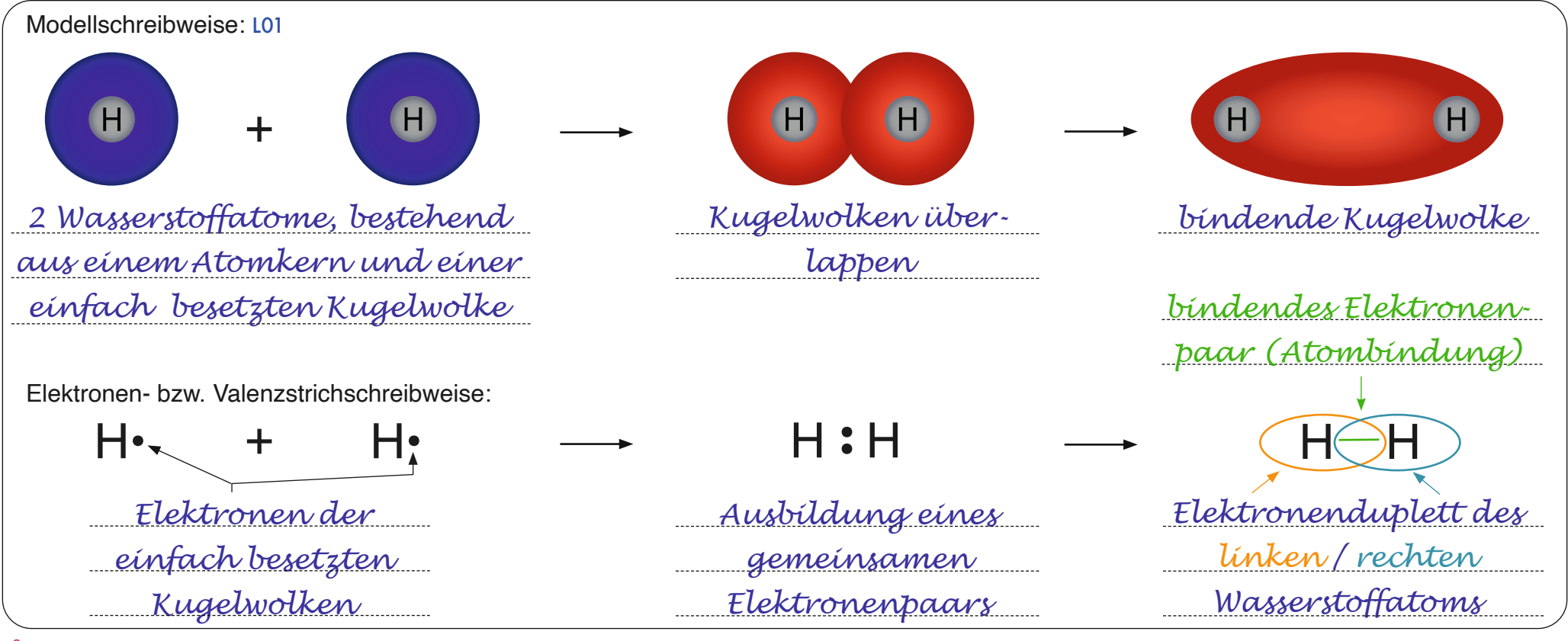

Aufgabe 3: Ergänze den Text und vervollständige die Tabelle. Füge die entsprechende Elektronenschreibweise hinzu!

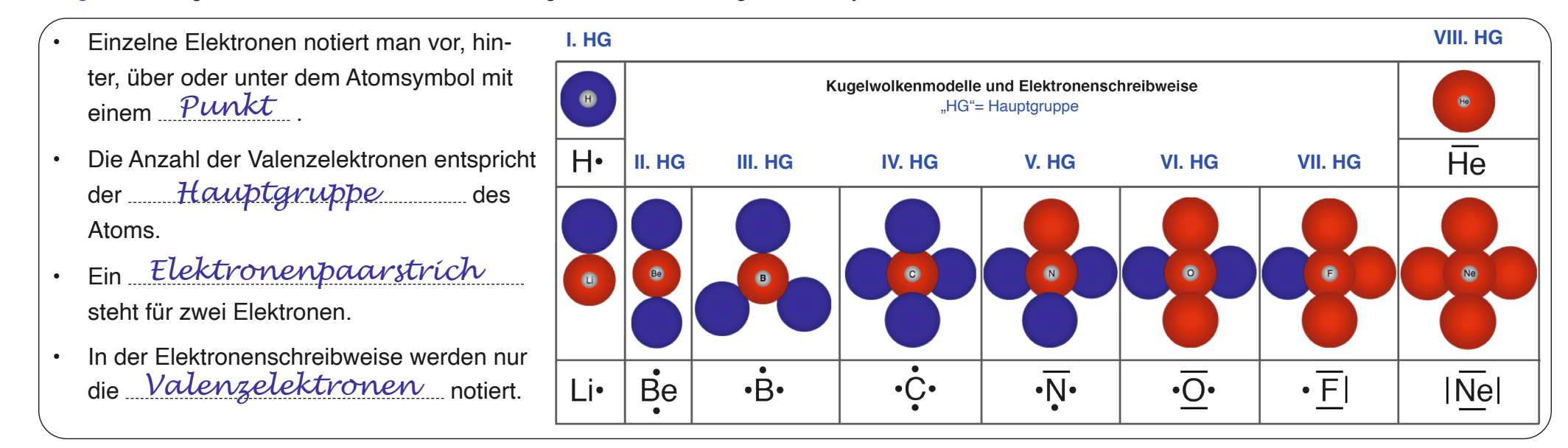

Aufgabe 4: Bildung eines Wasserstoffmonofluoridmoleküls - Ergänze die Lücken!

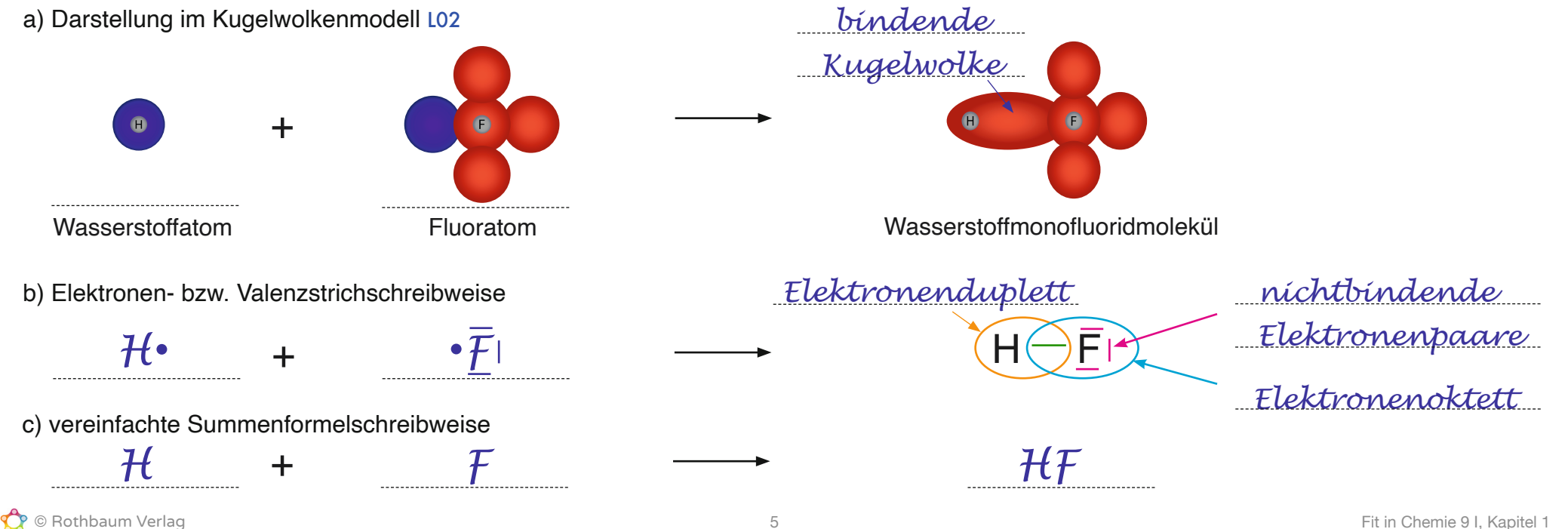

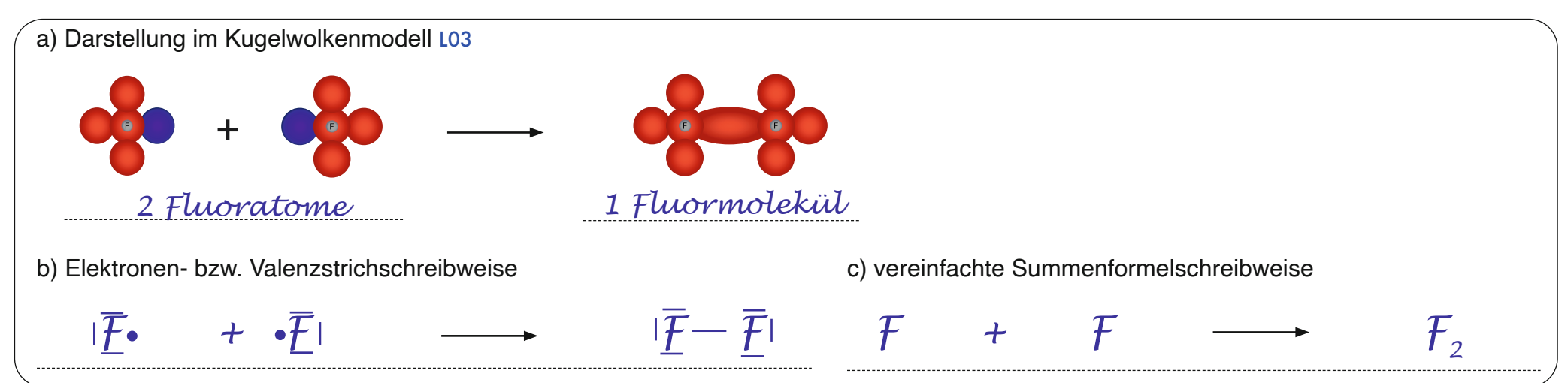

Aufgabe 5: Beschrifte die Kugelwolkenmodelle und ergänze die Elektronenschreibweise sowie die vereinfachte Summenformelschreibweise!

Aufgabe 6: Ergänze die Modellgleichung, die Elektronen- bzw. Valenzstrichschreibweise! Streiche anschließend im Merksatz die falschen Begriffe durch!

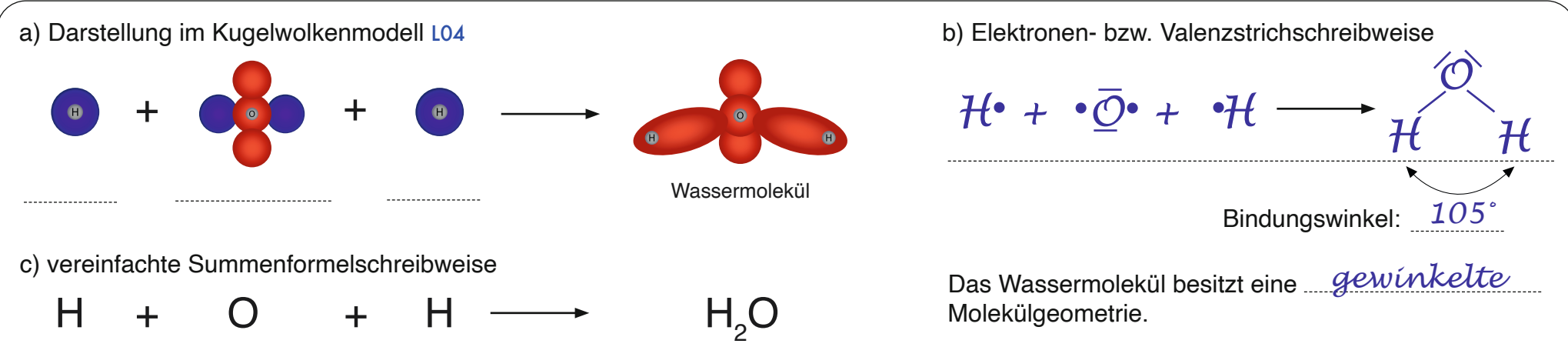

Merke: Elektronenpaare stoßen / ziehen sich gegenseitig ab / anund ordnen sich räumlich möglichst weit / eng voneinander entfernt an. Dabei ist die Abstoßung / Anziehung zwischen nichtbindenden und bindenden Elektronenpaaren etwas leichter / stärker als nur zwischen bindenden Elektronenpaaren. Beim Wassermolekül liegt somit zwischen den Atomen ein Bindungswinkel von <del>109.5°</del> / 105° vor. Mithilfe dieses Elektronenpaarabstoßungsmodells / Elektronenpaaranziehungsmodells kann der räumliche Bau von Molekülen genau beschrieben werden.

### Aufgabe 7: Ergänze die Aufgaben!

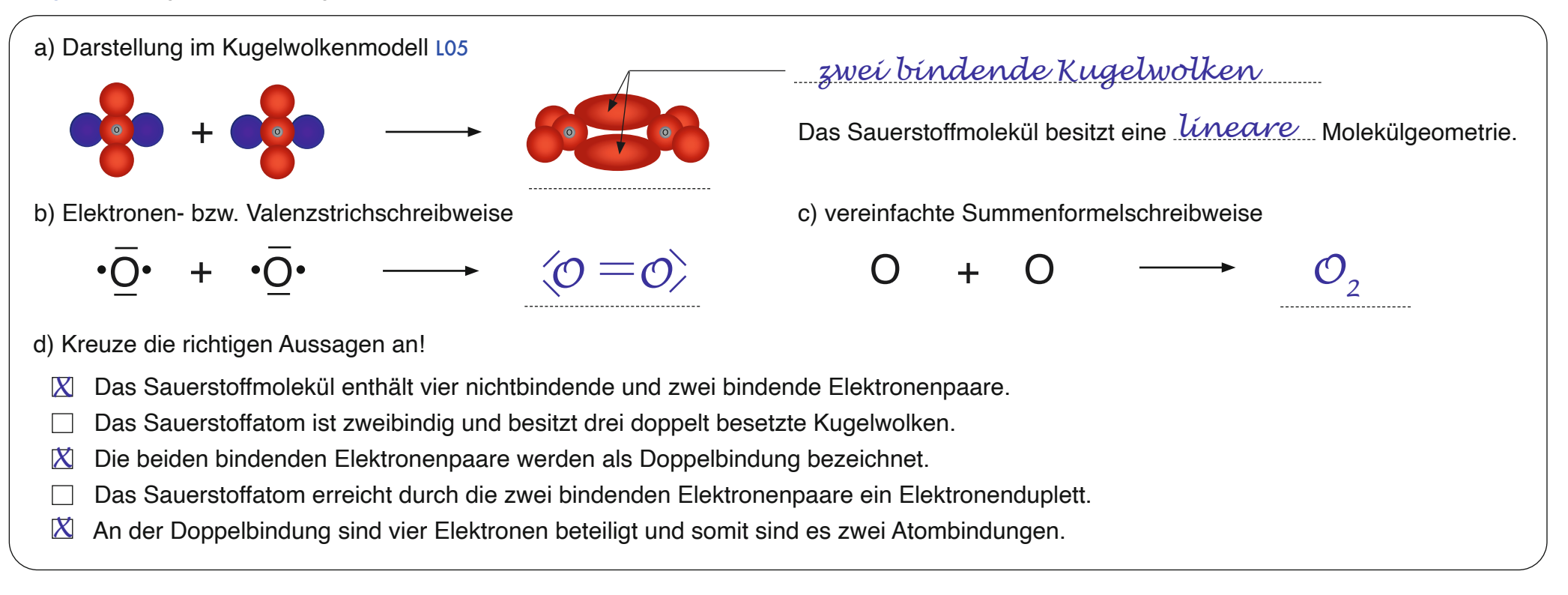

#### Aufgabe 8: Bildung eines Stickstoffmoleküls - Ergänze!

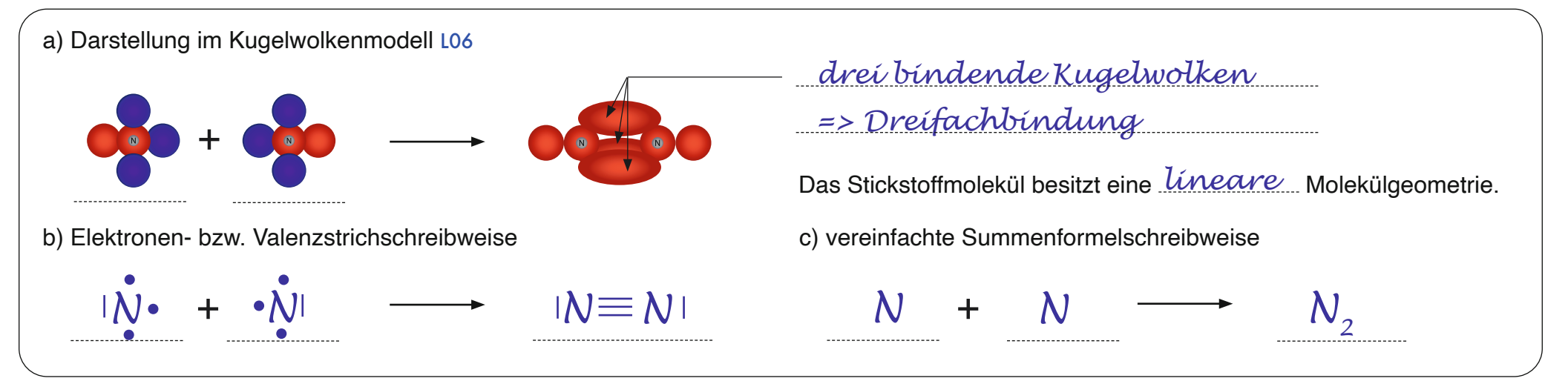

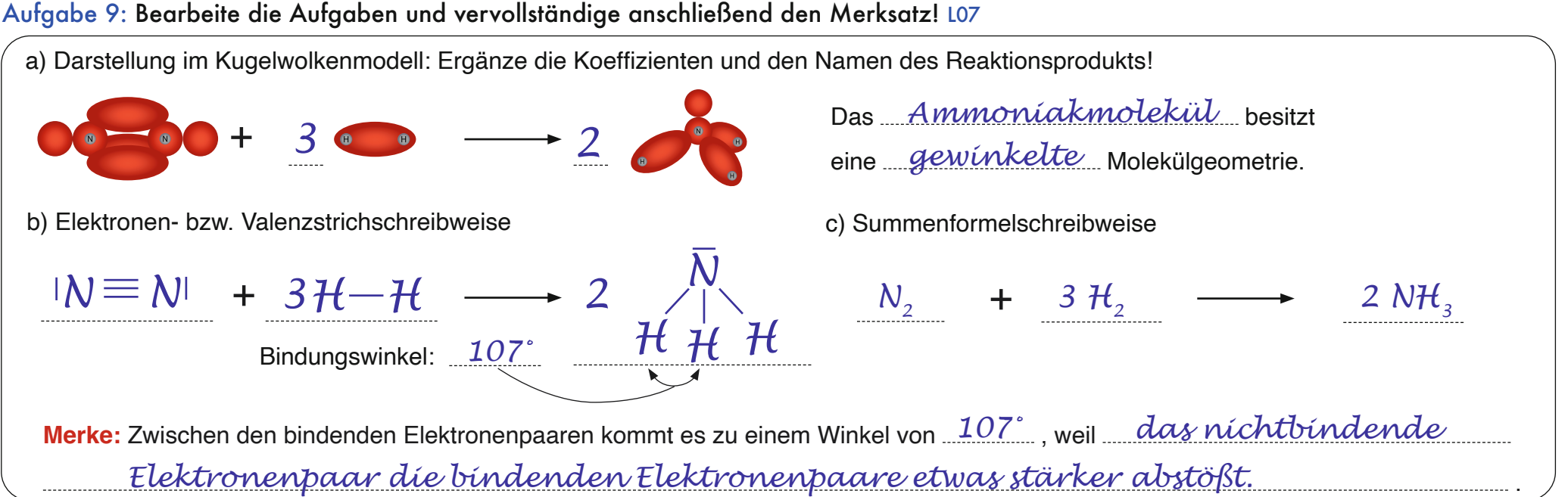

Aufgabe 10: Bearbeite die Aufgaben! Zeichne anschließend den Bindungswinkel von 109,5° im Kugelwolkenmodell des Methanmoleküls ein und beschreibe, wie dieser zustande kommt! L08

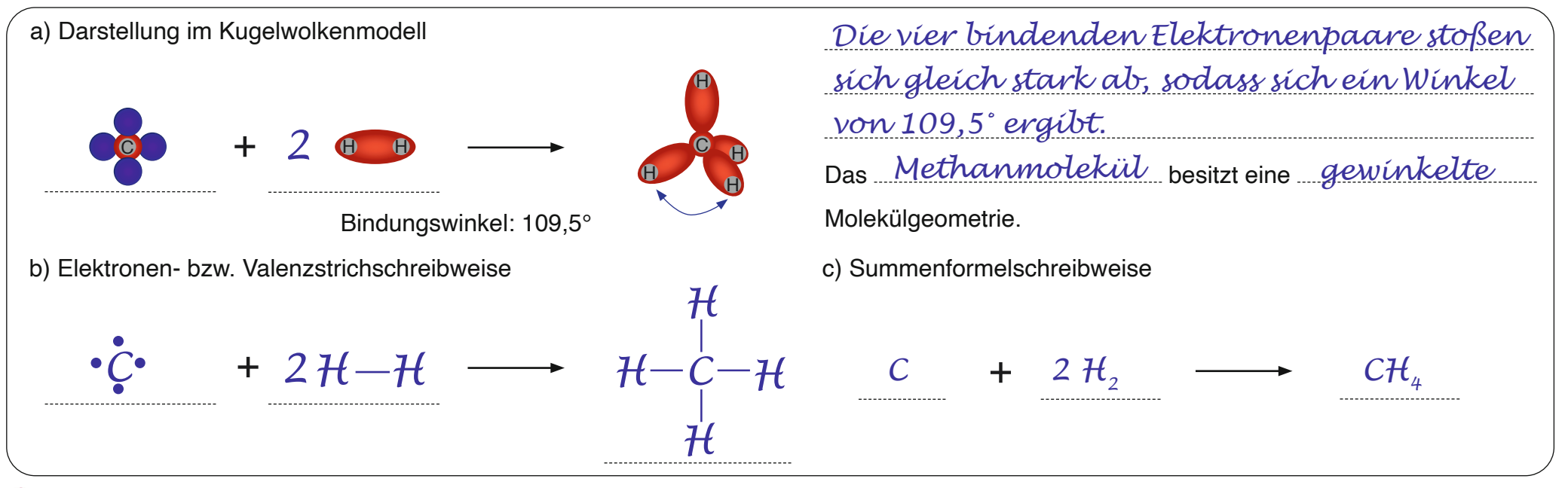

#### Aufgabe 9: Bearbeite die Aufgaben und vervollständige anschließend den Merksatz! L07

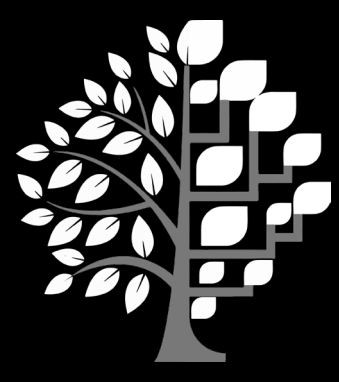

Rothbaum Verlag

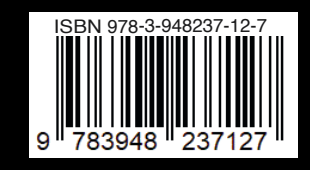